## Mobile Photoshop Android Free Download [EXCLUSIVE]

Installing Adobe Photoshop on your computer is relatively simple. First, you'll need to download the software from the Adobe website. If you decide to use the trial version of the software, you'll have to register. Once the registration is complete, you'll have access to the software. Once the software is installed on your computer, you'll need to locate the exe file and run it. Once the installation is complete, you'll have to locate the patch file and copy it to your computer. The patch file is usually available online, and it is used to unlock the full version of the software. Once the patch file is copied, you need to run it and follow the instructions on the screen. Once the patching process is complete, you'll have a fully functional version of Adobe Photoshop on your computer.

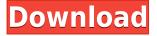

For now, basic editing tools remain limited to the Adjustment Layers tab. While you can still view them from the image windows, you can't edit them using the usual workflow-select a location in the Adjustment Layers tab and click the corresponding blur or hue/saturation button. Finding a replacement was difficult because I already spent money on this Adobe product, so I researched how to find a workable in format for free. It appears to only work in Windows. It's even a total paid download for Mac, even if Adobe doesn't charge much money for Photoshop for Mac users. The Photos app will enable you to access the free, cloud-based camera roll data, and allow you to view and print photos, but it is not integrated in any way with actual Photoshop elements, or even Photoshop Editing and Retouching tools, and you cannot use the normal Photoshop file format for importing or editing. Version 2023 of Photoshop is beautifully different from other iterations of the software, and not simply because it adopts a new interface (Photoshop with a bit more than 20 years of development wrapped into a shiny new package should be pretty exciting, I thought). This iteration is built on top of a brand new rendering engine using AI technology from Adobe Research, under the hood of the software. Photoshop is no longer tied to the aging Windows XP OS, which is being pushed out to the end of its life. You're able to access all editing controls from the top navigation bar, and their design is appropriate to the task with good controls and warnings that are visible when you fan out to more detail. Setting yourself in the right tools is a breeze. For example, if you're editing an image on the A4 format and you want to edit the crop tool, then you can open the crop tool in the Toolbox, and you'd be able to execute the crop tool. Set up your pixels, and you'd customize the crop tool to suit your needs.

## Photoshop 2021 (Version 22.5) Download With Licence Key For Windows X64 {{ Latest }} 2022

Adobe Photoshop 2019.7.2 Certified: Web Thomas Nattestad 2020-05-12

So as you can see from the examples on the right, you can drag around the canvas, and change layer states and blend modes. You can leave tabs in the browser, but you can also close it, leaving your browser open. If you are serious about design and want to work the absolute best and be absolutely awesome in your work, you may have to invest in a better and more powerful computer or simply get a bigger hard disk for your computer. It is necessary for video editing and gaming, but it is also necessary for graphic design. At that point, a tablet or a smartphone as an alternative to your computer would also help a lot. It is because of the same reasons that we do not use a smartphone or tablet for photography since you cannot hold it steady enough to shoot. Looks like with so many answers to this question, you might not be fully satisfied with the answer. We know that most people who are interested in buying anything as well as subscribing to a newsletter, after reading the article tend to ask the following question: "Why should I buy this product?" Especially when it's about Photoshop, But Photoshop is not the only software that is designed for editing photo, so it doesn't have to be about Photoshop. It is one of the best software for designing any image type: Photo, Graphics, Clip Art, and Multimedia. To make your work more professional and elegant with your output resulted from your projects. Photoshop is useful when performing image editing is needed, which results in the image. 933d7f57e6

## Photoshop 2021 (Version 22.5)Hacked Free Registration Code [Mac/Win] 64 Bits {{ lifetime releaSe }} 2022

After studying Beginning Photoshop, you are eager to bring your skills up to the next level. With the addition of new Photoshop tutorials for Photoshop Elements, you can take your skills to the next level. All of my tutorials are written for beginners and are designed to teach you how to use Photoshop Elements. If you are interested in learning more about Photoshop, please check back frequently for the newest Photoshop tutorials. Many images have backgrounds. It is, however, never a good idea to remove them out of the box. To select an image with a background Image: Select Image, Image, Adjust, Image& Adjustments, Transparency, click the eye symbol. You should see various options to make Image background transparent. While working with images, viewer EPS files are good-looking, as well as low-resolution images, raster JPEG or TIFF image files formats. Once downloaded, you can view, make edits, and share your images in an online Gallery. Saving and receiving files to website/hosting server are easily performed. Adobe Photoshop also allows you to edit a certain area of the image so that you can put the image to protect, enhance, and ready for use. Adobe Photoshop CC aims to make digital imaging work more like traditional art by providing greater control over the flow of creative work. It is easier to use, integrate, manage and export all kinds of content using the app's modern features. It also features a very powerful tool it calls History Brush (beta).

download photoshop cs6 linux download photoshop for linux download adobe photoshop linux download photoshop on linux download photoshop in linux download photoshop logo mockup file free download photoshop layer styles camera raw download and use for photoshop how to use photoshop downloaded fonts watercolor brush for photoshop free download

The magic of Elements is in the software's depthless simplicity. At its most basic, you'll edit the brightness and contrast of individual colors within an image. That's all that's needed to do things like "fix" red-eye, adjust skin tone, or brighten up a cloudy sky. Other changes may require a more involved process best left to Photoshop, but this gives more room for creativity since the photo editing takes place in background as you iterate your creative process. With more creativity, you'll end up with more magical results. Elements is designed to require minimal effort, and it requires a minimum effort. While Photoshop, and many of its plugins, can change the length and contents of the History panel and the like, Elements relies on presets and settings that honestly can't be changed once you've made any changes. Then, once you've taken a closer look at the output created, you can continue to make small tweaks to get the appropriate look and feel for your image. This is where the program's lack of complexity becomes more evident. Photoshop is a powerful photo editing software that powers professionals and amateurs alike. With every new version, a bunch of cool innovations are introduced in order to take the photo editing feature to another level. From cropping, to coloring, to enhancing, no issue is guite big or small that Photoshop can help you with to make your images look beautiful. The main features are detailed below: Photoshop can be used and operated from most devices and platforms. If you take your photos on a smartphone, for example, then you can create a simple one-click photo editor at any time, anywhere.

Adobe took advantage of the iPhone X's Cerebral AI technology to make Elements 2019's desktop mode more engaging. The company offers a new Style interface, which adheres to your photo's content, and lets you actively shape images with filters. Elements 2019's desktop mode features richmedia buttons at the bottom of the screen. These buttons let you control the app tile (aka dock), share, resize, rotate, crop, duplicate, and batch-flatten. Because of its accessibility, Elements 2019 lacks some of PSD's more complex tools, like the Content Aware Warp tool. Adjustments are mostly performed in the layers panel, and you can always copy all adjustments to a new layer. This flexibility means you can adjust a lot of photos in fewer steps. With a straight face, the ad agency Peoplemap calls Element 2019 the "best Photoshop on the planet" . Elements 2019 is the first application in the group to use Apple Silicon (S1), making the app nearly two and a half times faster. The company expects that brought it up to 20 times faster than previous versions on Intel's S2 processors. Photoshop Elements 2019 adds a couple of new photo-management tools, including Smart Albums. These drop-down lists let you quickly select photos based on the date, subject, location, keywords, or your own interest groups. As well as a new look, Adobe Photoshop Elements 2018 also sees the introduction of Action Sets, a powerful toolset for automating tedious repetitive tasks. In fact, you can have an image to a brand-new postcard in seconds with this. Elements has a wealth of presets for commonly used effects, and the software is more compatible with social media sharing and collaboration platforms, such as Behance and Dropbox.

| https://jemi.so/barbie-movies-dual-audio-hindienglishbarbie-movies-dual-audio-hindienglish43 |
|----------------------------------------------------------------------------------------------|
| https://jemi.so/c-gasquet-p-witomski-fourier-analysis-and-applications                       |
| https://jemi.so/systran-6-greek-language-packrarbfdcm                                        |
| https://jemi.so/presonus-studio-one-262-crack                                                |
| https://opensea.io/collection/disk-drill-pro-serial-crack-26-extra-quality                   |
| https://opensea.io/collection/railworks-3-class-153-advanced-just-trains-lucky-p             |
| https://opensea.io/collection/toyotaelectronicpartscatalogepcrar-better                      |
| https://opensea.io/collection/bios-agent-plus-full-crack-keygen-software                     |
| https://opensea.io/collection/autocad-2015-32-bit-torrent                                    |
| https://opensea.io/collection/free-winols-full-version                                       |
| https://opensea.io/collection/solutions-manual-for-differential-and-integral-cal             |
| https://opensea.io/collection/hot-novel-bahasa-sunda-si-kabayan-jadi-dukun-best              |
| https://opensea.io/collection/cutthroat-island-full-movie-in-hindi-free-104-new              |
| https://opensea.io/collection/ism-30-keyboard-driver-for-windows-7-free-download             |
|                                                                                              |

This means many Photoshop features are now available to all users. What's more, Adobe has extended it to mobile devices, including tablets and phones. You can purchase the services directly from Adobe and even with a monthly subscription. It provides a monthly price for the cloud version is only \$9.99 per month or \$79.99 per year. Elements is a powerful PSD creation and editing system, with many Photoshop-like tools. Its standard user interface makes it a perfect choice for everyday use. However, Elements lacks many advanced tools found in PS, which may be reason enough to invest in Photoshop. Elements includes a host of reasonable, affordably priced options for the most basic and advanced needs. It also includes a lot of important features that are not included in Pro version but is worth the extra investment to get. In most cases, the programs you'll need to use to support your company's business and marketing goals are already installed on your computer and, for the most part, set up to work in a web browser. But knowing exactly where to locate and how to configure all your business software can be challenging. You may have heard conflicting information about Microsoft workplaces holding a lot of data. You also might have heard that it could open our organisation to a cyber attack or be much more susceptible to viruses. Well, that's not entirely the

case. The other big screen on your desktop can now be the portal for your digital lives — your postcard to the world, your company's poster child, your online storefront and online presence. As much as the term 'digital' has replaced 'digital' in recent years, the physical world has not disappeared, but rather it has been brought online.

http://www.cryptofxinsider.com/pressure-brush-photoshop-download-install/ http://www.chelancove.com/download-adobe-photoshop-2022-version-23-2-license-key-full-2023/ https://www.virtusmurano.com/squadre/free-brush-download-photoshop-extra-quality/ https://turn-key.consulting/wp-content/uploads/2022/12/phylperb.pdf https://aussiedomain.net/wp-content/uploads/2022/12/Adobe\_Photoshop\_2020.pdf https://ninja-hub.com/download-photoshop-2021-version-22-5-1-with-key-patch-with-serial-key-for-wi ndows-64-bits-2022/ https://astrofiz.ro/wp-content/uploads/2022/12/aliszolt.pdf https://kitchenwaresreview.com/download-photoshop-7-64-bit-patched/

 $\label{eq:https://www.rajatours.org/photoshop-2021-version-22-0-1-download-with-license-code-3264bit-2022/ \https://paddlealberta.org/wp-content/uploads/2022/12/eeregi.pdf$ 

Thus, we highly recommend Photoshop Elements. It's a Photoshop-like app that offers a limited set of functions in an easy to understand package. If you need a little more power and flexibility, then go for Photoshop. Browsing and searching through files, creating and editing layers, and using filters are some of the basic tasks one may need to perform with the basic version of Photoshop, or with a free version. Photoshop CC or Photoshop Elements, for example, can be used to provide a larger conversion range between different object sizes. Photoshop is still the best option for those with experience in Photoshop workflows. It's possible to make changes to a photo while it's still inside Photoshop. But, you need to have knowledge of the software. While Photoshop CC is the best option if you're looking for a full update on the software, you can also download the standalone version. The standalone version is available as a software with a freemium license. For example, if you're looking for high-end professional photo editing, you may want to pick up the full version. You can now layout a Photoshop document without leaving Photoshop, and with Artboards you can create, position and resize artboards as needed. Artboards are ideal for guickly setting up and testing prototypes, and they're easy to reset or transform in response to changing project needs. Old to New - The new Photoshop's version can give you a new and unique way to edit and replace your old photos. The new Photoshop can make use of AI technology to replace and replace old photos with a new one that you may be editing photos.